Title stata.com

**break** — Break out of for, while, or do loop

Description Syntax Remarks and examples Also see

## **Description**

break exits the innermost for, while, or do loop. Execution continues with the statement immediately following the close of the loop, just as if the loop had terminated normally.

break nearly always occurs following an if.

## **Syntax**

## Remarks and examples

stata.com

In the following code,

the break statement will be executed if any element of A[i,j] is zero. Assume that the statement is executed for i=2 and j=3. Execution will continue with the printf() statement, which is to say, the j loop will be canceled but the i loop will continue. The value of j upon exiting the loop will be 3; when you break out of the loop, the j++ is not executed.

## Also see

```
[M-2] continue — Continue with next iteration of for, while, or do loop
[M-2] do — do ... while (exp)
[M-2] for — for (exp1; exp2; exp3) stmt
```

2

[M-2] while — while (exp) stmt

[M-2] Intro — Language definition

Stata, Stata Press, and Mata are registered trademarks of StataCorp LLC. Stata and Stata Press are registered trademarks with the World Intellectual Property Organization of the United Nations. StataNow and NetCourseNow are trademarks of StataCorp LLC. Other brand and product names are registered trademarks or trademarks of their respective companies. Copyright © 1985–2023 StataCorp LLC, College Station, TX, USA. All rights reserved.

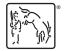

For suggested citations, see the FAQ on citing Stata documentation.